# Practical Computing with OBASIC

C.K.Ayo

**Concept Publications** 

Practical Computing with QBASIC

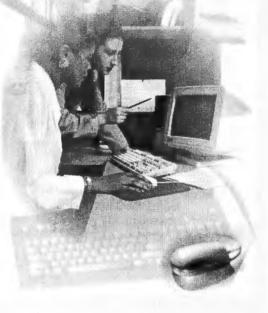

# **D**edication

To a bossom friend Late EmmanuelOmoniyi Dada (Amuri) (Titcombe College No. 1458)

# Practical Computing with QBASIC

C. K. Ayo

PhD, MCOA, MCPN, MCP, CCNA Head of Department Computer Science and Information Technology Lagos State University, Anthony Village Campus

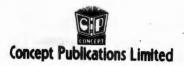

Concept Technology Series
Concept Publications Limited
P. O. Box 2516
Mushin, Lagos
Nigeria.
e-mail: deleconcept@yahoo.co.uk

Copyright © Charles Korede Ayo, 2003 ckayome@yahoo.com

ISBN 978 36892 58

All rights reserved. No portion of this publication may be reproduced, stored in retrieval system or transmitted in any form or by any means, electronic, mechanical, photocopying, recording, or otherwise, without the prior written permission of the copyright owners.

Designed, printed and bound in Nigeria by Concept Publications (Press Division), Lagos. Phone: 0802 309 4010 & 0802 300 9444

# **Contents**

|    | Dedication                                                                                                    | ii  |
|----|----------------------------------------------------------------------------------------------------|-----|
|    | Foreword                                                                                                    | vi  |
|    | Preface                                                                                                    | vii |
| 1. | Computer Software                                                                                                    | 9   |
|    | Introduction; Categories of Software; Software; System; Application and User software, Software suites; Software generations, Language translators; <i>Review Questions</i> .                    |     |
| 2. | File Organisation and Peripheral Devices                                                                                                    | 15  |
|    | Introduction; Types of file; Files activities; File operations; Types of file organisation;                                                                                                    |     |
|    | Auxiliary storage media, Review Questions.                                                                                                    |     |
| 3. | Programming Aids and Techniques                                                                                                    | 3'  |
|    | Steps in program development; Programming aids; Structured programming; Top-down design and modular Programming; Top-down and bottom-up programming, Subprogram and procedure; Review Questions. |     |
| 4  | procedure, recorde Quecononio                                                                                                    |     |
| 4. | Basic Programming                                                                                                    | 5   |
|    | Overview; Variable names; Data names;<br>Constants / Literals; Basic standard functions;                                                                                                    |     |

#### vi Practical Computing with QBASIC

| Arithmetic operators; Relational operators;     |
|-------------------------------------------------|
| REM, LET and END Statement; INPUT/OUTPUT        |
| statements; Control statements; Initialization, |
| Counters and accumulators; Loop; Subscripted    |
| variables, Program implementation;              |
| Programming examples.                           |

| 5. | Graphics and String Processing                       | 91 |
|----|------------------------------------------------------|----|
|    | Introduction; Graphical representations;             |    |
|    | String processing (ASCII, CHR, STR, MID, RIGHT etc); |    |
|    | User defined functions                               |    |

| 6. | Subroutines and File Processing           | 103 |
|----|-------------------------------------------|-----|
|    | Subroutines; GOSUB, ON-GOSUB, SELECT      |     |
|    | CASE DO-LOOP; Further Looping Statements; |     |
|    | File processing; Sequential files; Random |     |
|    | files: Further programming examples.      |     |

Historical College Community of the College College Co

| Review Exercises                                                                                                    |     |
|----------------------------------------------------------------------------------------------------|-----|
| <b>Appendix:</b> BASIC Program for the National Anthem and Flag                                                                                                    | 136 |
| Bibliography                                                                                                    | 138 |
| Index                                                                                                    | 139 |
| the state of the state of the s |     |

### **Foreword**

HERE is no doubt that quite a number of books and materials have been published on BASIC Programming. However, this book, Practical Computing With QBASIC is not just a book on BASIC programming. It is refreshingly different in a number of ways.

The author has been down-to-earth in his approach to writing the book. The language of expression is simple and clear even to beginners or learners of programming. The examples contained in the book are well domesticated, thereby enhancing understanding of the subject matter. The author has been very generous in the use of examples to illustrate concepts and features of the language, an approach that is certain to aid teaching and learning.

Another fine quality of the book is that it does not only treat language constructs and features, but also effectively exposes readers to the techniques and methodologies of writing programs. Those who are hoping to pick up the tricks, art and science of elementary programming, will find the book very useful.

I congratulate the author for once again putting his experience in the Information Technology field in print for the benefit of the society and for posterity. I therefore commend the book to all students of programming and programming languages.

**Dr. Charles O. Uwadia** University of Lagos July 2003

## Preface

HIS book is a product of over nineteen years of research and teaching in the tertiary institutions. My interactions with students made it expedient to address a fundamental problem in the field of programming, mostly among management and social science students. Nonetheless, it would help the computer science students lay solid foundation in programming.

The book addresses programming aids and techniques, general BASIC programming, graphics and string processing, functions and subroutine as well as file processing. It is tailored towards the course "BASIC Programming" in tertiary institutions. The book is designed to enable students solve social, scientific and commercial problems. It is therefore recommended for all students.

C. K. Ayo

# Index

Accumulators, 70, 84, 104 Activity ratio, 24, 25 Algorithm, 37, 40, 41, 75, 76, 77, 78, 84, 87, 104, 106, 109, 116, 117, 118, 122, Algorithm development see Algorithm Alphanumeric string, 121 American Standard Code for Information Interchange see ASCII Code Application Software, 9, 12 Arithmetic operators, 61 ASCII Code, 27, 98 Assembler, 10, 16 Assembly language, 14 Auxillary storage media, 27 BASICA, 58 BASIC interpreter, 57, 58 language, 60, 62 looping, 70 notations, 61 program, 57, 62, 63, 91, 109, 115, 121.

programming, viii, 57, 59,

61,63, 65, 67, 69, 71, 73, 75, 77,

Beginner's All Purpose Symbolic and Instruction Code see BASIC program Billing system, 14 CD-ROM, 30, 31, 35 CDs, 31 Character function, 98 User Interface (CUI), 12 CHR\$ see character function Circle statements, 95 Close Statement, 113, 119 COBOL, 15, 42 Code generation, 17 Colour switch, 92 Compact Disk Read Only Memory see CD-ROM Compiler, 10, 14, 16, 17 Computer Output to Microfilm (COM), 31 on Microfiche, 32 Computer programmers, 47 science, viii, 40 software, 9, 13, 15, 17

system, 9, 47

79, 81, 83, 85, 87, 89

standard functions, 60

Consistency check, 39 name, 73 operation, 20 Control statements, 67, 103 organization and periph-Copy update, 21 utilities, 11 eral devices, 19, 21, 23, 25, 27 - 34Corel Perfect Office, 13 Fixed length records, 111 CPU, 9 Floppy disk, 29 Cursor, 96 Flow chart, 37, 41, 42, 44, 75, 76, Data Analysis and validation, 77, 80, 88 37, 38 Flowcharting see flow chart base, 12, 15 Formatting utilities, 11 Formatted output, 66 packages, 15 software, 13 FORTRAN, 42 files, 11, 19, 111 flowchart, 44, 45 Garbage-in-Garbage-out diagram, 45, 46 (GiGo), 39 validation, 39 Geographical Information System Date check, 40 (GIS), 31 names, 59 GET Statement, 120 Debuggers, 11 GOSUB Statement, 103, 104, Debugging, 17, 43 106, 107, 108 Dimension statement, 72 Label statement see Direct Access Method (DAM), 26 GOSUB statement Directional commands, 96 GO TO Statement, 51, 67, 69, 124 Disk file, 24 Graphical form, 93 Operating System see DOS representation, 93 Display graphics, 92 User Interface (GUI), 12 DO... Loop Statement, 110 Graphical and String process-DOS, 57, 58 ing, 91, 93, 95, 97, 99, 101 Draw statement, 96 applications, 91 Dumping, 23 form, 93 Dump utilities, 11 packages, 9 presentation software, 13 Edit Module, 135

Edit Module, 135 Editors, 11 Emulators, 12 Examination Processing System, 14

FIELD Statement, 119
File, 19
maintenance utilities, 11

Hardware subsystem, 9
Hierarchical Input Processing
and Output Chart (HIPO),
43, 44, 48, 58/
Hierarchical/Structure Chart,

44, 56 Hollerith, 27 ICONS, 12 Index Sequential Access Method (ISAM), 25 Initialization, 69 In-place update, 21 Input/Output devices, 10, 25, 112 specifications, 40 statements, 63, 119 statement, 63, 66, 77, 113, 119 INPUT/READ statements, 66 Integers, 69, 109 Interpreter, 16, 17, 63, 72 Inter Record Gap (IRG), 29 Interrogation, 20 Inventory System, 14 Inverted file, 26

**K**eyboard, 9, 63 Keywords, 59

Language Translators, 10
Laser beam, 29
Left Function, 99
LEN (Length function), 100, 101
LET Statement, 62
Library catalogues, 30
Line statement, 93
Logical records, 111
Loop UNTIL, 110, 111
WHILE, 110, 111
Looping statements, 109
Loops, 45, 70, 110
Lotus Smart Suite, 13
LSET and RSET statements, 120

Machine code, 16 language, 14 Magnetic disk, 25, 26, 30, 35, 46 Ink Character Recognition (MICR), 32, 34

surface, 29, 30 tape, 28, 29 35, 46 Main memory (RAM), 10, 111 Maintenance (ammendment), Master file, 21, 22, 25 Memory Space, 14, 15 Menu Bar, 73, 74 Design, 105 Microfiche, 32, 33 Microfilm, 31, 33, Microsoft Office, 13 products, 12 MID\$ (middle function), 100 Modular programming, 52, 53, 54, 56 Monitor, 9, 91 Mouse, 9 Multiple-branching logic, 107

Non-Numeric literals, 60 Novel/Corel Perfect Office, 13 Numeric Data Check, 39, 65 Names, 59 Literals, 60

Object code, 17 program, 17 Offline Storage, 46 Optical Character Reader (OCR), 35 Mark Reader (OMR), 35 Output device, 11, 94, 97 statement, 65 Overlay, 21

Paper tape, 27, 46 PASCAL, 15 Personal diary software, 13 Photoelectric device, 27, 28 Pixel, 92, 96 Problem analysis, 37, 38 solving procedure, 40 Procedure, 55, 56 Processing, 21, 22, 25, 33 Program, 9, 16, 17, 28, 37, 39, 43, 47, 56, 60, 76, 77, 78, 79, 80, 83, 84, 85, 86, 87, 88, 104, 105, 108, 109, 116, 118, coding, 37, 42 development, 37 documentation, 38, 43 flow chart, 42, 44, 47 implementation, 73 writing, 37 Programming, viii, 37, 50, 51, 53, 56, 58, 09 aids and techniques, 37, 39, 41, 43, 45, 47, 51, 53 language, 14, 42, 59, 91, 101 logic, 45, 47 random files, 118 sequential files, 112

technique, 51 Pseudocodes, 44, 56 Punched cards, 27, 35 Purging, 22, 35

**Q**BASIC, 58, 73, 108 Icon, 73 Quadratic equation, 41, 86

Random file, 26, 111, 112, Range check, 39 READ, DATA Statement, 64, 65, 66 Reference file, 20, 35 Relational operation, 62 REM, 55, 62, 73, 88, 89, 106, 109, 110, 117, 124, Subroutine, 107 Reserved words, 59 RESTORE statement, 64, 66 RETURN Statement, 104, 105, 107 Right function, 100 RSET Statement, 120, 121

Screen, 91-95, 97 Mode, 91, 92 Secondary storage, 10 SELECT CASE Statement, 107, 108 Serial file, 23, 25 Service Programs, 10 Sequential Access Method (SAM), 24, 25 Sequential file, 24, 35, 111 machine, 57 Short data entries, 111 Software generations, 14 subsystem, 9 suites, 13, 18 Sort/merge utilities, 11 Spreadsheet, 9, 12, 15 Step-by-step-logic, 47 String expression, 96 Function (STR\$), 99 Processing, 98 Structured Programming, 50, 51, 56, 68 Subprogram, 54 Subroutine, 55, 56, 103, 105, 107 and file processing, 103, 105, 107, 109, 111, 113, 115, 117, 119, 121, 123, 125, Subscripted Varieties, 72

TAN, 61 Top-down design, 52, 53, 54, 56 programming, 56 Transaction of Files, 20, 22 Turbo PROLOG, 15 Updating, 21 User-defined functions (UDF), 101 software, 9, 14 Utility/Service Programs, 10

Value Function (STR\$), 98 Variable length records, 111 names, 59, 65 VBASIC, 15 VGA adapter, 91 Visual Table of Contents (VTOC), 48, 49, 50

WHILE... WEND Statement, 109 Windows '95 '98 NT, 10 WordPerfect, 12 processing, 9, 12 Word processing Software, 13 WordStar, 12 Working file, 20, 35

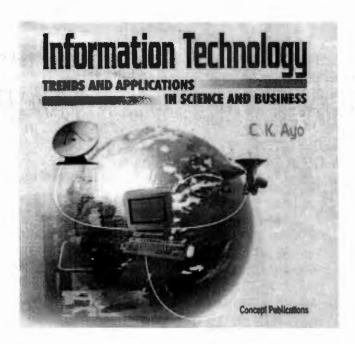

This book is a thorough and practical overview of fundamentals of Information Technology (IT). It provides broad coverage, and a basic understanding of trends and applications of IT in everyday use. Topics include: Trends in hardware and software; networking and internet; computer crimes and hazards; IT and the business world; Windows 95 and 98; Office 97 and 2000; systems concept, development cycle and Management Information System (MIS), etc.

IT professionals and non-professionals alike will find the book essential. Especially recommended to those preparing for examinations of various professional bodies that require that candidates study courses in computer science or information technology, as applied to banking, insurance, marketing, accountancy, human resources and materials management, and general administration.

"The presentation is such that the topics covered are very current and quite contemporary. The book is highly rated and favourably recommended to science and business studies students."

Prof. Adetokunbo B. Sofoluwe
 Dean, Faculty of Science, University of Lagos

Published, August 2001 Size: 200mm x 220mm Extent: 247 pages

Concept Technology Series ISBN 978 2309 42 7